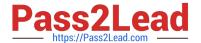

# 1Z0-343<sup>Q&As</sup>

JD Edwards EnterpriseOne Distribution 9.2 Implementation Essentials

# Pass Oracle 1Z0-343 Exam with 100% Guarantee

Free Download Real Questions & Answers PDF and VCE file from:

https://www.pass2lead.com/1z0-343.html

100% Passing Guarantee 100% Money Back Assurance

Following Questions and Answers are all new published by Oracle
Official Exam Center

- Instant Download After Purchase
- 100% Money Back Guarantee
- 365 Days Free Update
- 800,000+ Satisfied Customers

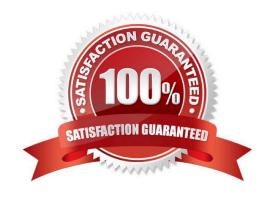

# https://www.pass2lead.com/1z0-343.html

## 2024 Latest pass2lead 1Z0-343 PDF and VCE dumps Download

#### **QUESTION 1**

How should you set up price breaks on quote orders sent to suppliers?

- A. Set up a supplier/item price in the P41061.
- B. Use the row exit for Quote Price Breaks from the P4330 (Quote Supplier Entry).
- C. Enter different quantities and prices in the Quote Response (P4334) application.
- D. Use Advanced Pricing for Procurement to set up price breaks.

Correct Answer: C

#### **QUESTION 2**

Your client is being charged a warehouse storage fee equal to 10% of the brokerage fees that are already included in the landed costs setup.

How should you set up the landed costs to accomplish this?

- A. Attach a second landed cost rule to the item.
- B. Add another cost level to the Landed Cost table with a percentage of cost equal to 10% and a based-on level pointing to the brokerage fee line.
- C. Set up the warehouse storage fee by specific item number.
- D. Add another cost level to the landed cost table with a percentage of cost equal to 10%.
- E. Increase the cost level line for brokerage fees by 10%.

Correct Answer: B

Reference: https://docs.oracle.com/cd/E59116\_01/doc.94/e58762/setup\_land\_costs.htm#WEAPO738

### **QUESTION 3**

A company has a customer who usually orders the same items, but not on a regular schedule. You have recommended that they create templates to increase order entry efficiency.

Which two steps are required? (Choose two.)

- A. Attach the recurring order template to the customer in the Customer Master program (P03013).
- B. Turn on order template processing in the Sales Order Entry program (P4210) processing options.
- C. Use the Customer Template Rebuild program (R42815) to create a template from the customer\\'s order history.
- D. Use the Recurring Order Template Rebuild program (R42808) to create a recurring order from the customer\\'s order history.

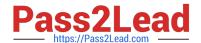

# https://www.pass2lead.com/1z0-343.html

2024 Latest pass2lead 1Z0-343 PDF and VCE dumps Download

E. Turn on recurring order processing in the Sales Order Entry program (P4210) processing options.

Correct Answer: CE

#### **QUESTION 4**

You want zero quantity tolerance on a specific item during receipt. The item belongs to a group that currently gets a 10% tolerance.

How can you accomplish this?

- A. In the Item Branch/Plant, set the tolerance to zero.
- B. Set the tolerance for the specific item to zero in Tolerance Rule Setup.
- C. Set the tolerance processing option in the Receipts program to zero.
- D. Set up an order hold code for zero tolerance.
- E. Set the tolerance for the company to zero in Tolerance Rule Setup.

Correct Answer: C

#### **QUESTION 5**

Which three functions are available to grid users? (Choose three.)

- A. Customization of individual data items by color is available.
- B. Preload a list or range of values into the data item fields.
- C. Always use the Personalized Grid Button to create a grid format override.
- D. When exporting data from a grid, all data fields are exported regardless of security.

Correct Answer: ABC

1Z0-343 VCE Dumps

1Z0-343 Study Guide

1Z0-343 Braindumps